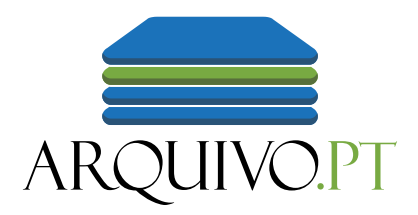

# Search the Past Web with Arquivo.pt

Catalog of Arquivo.pt services [daniel.gomes@fccn.pt](mailto:daniel.gomes@fccn.pt)

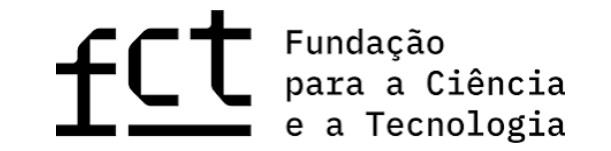

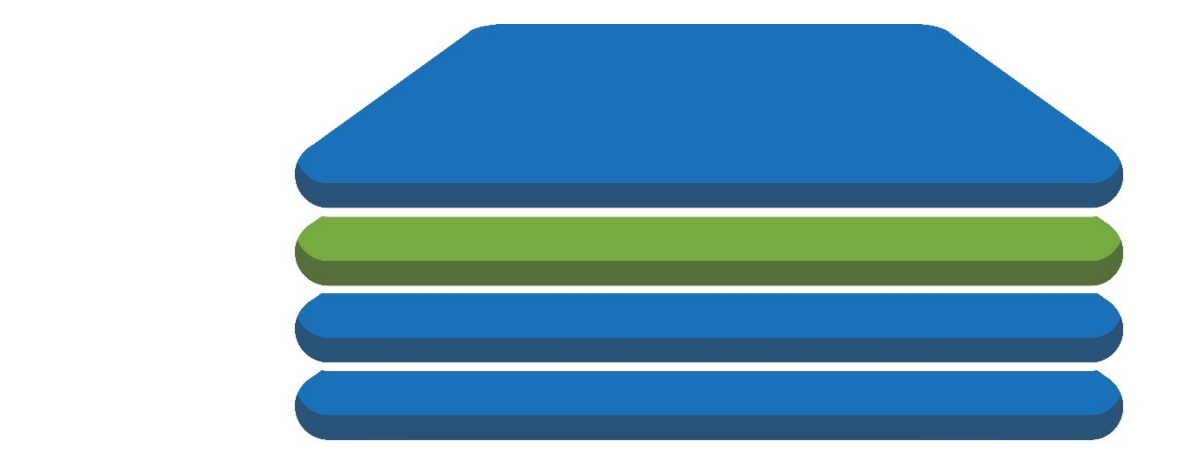

# ARQUIVO.PT

Who are we?

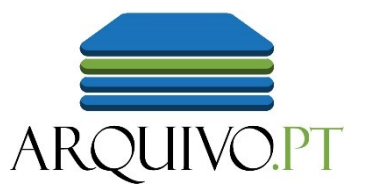

**Free online** service to research the Past Web Preserves **publicly accessible** information related with:

- Portugal
- **Research** and **Education** (international)

Governmental service provided by Foundation for Science and Technology (Portugal) A digital research infrastructure

# Arquivo.pt begun in 2007

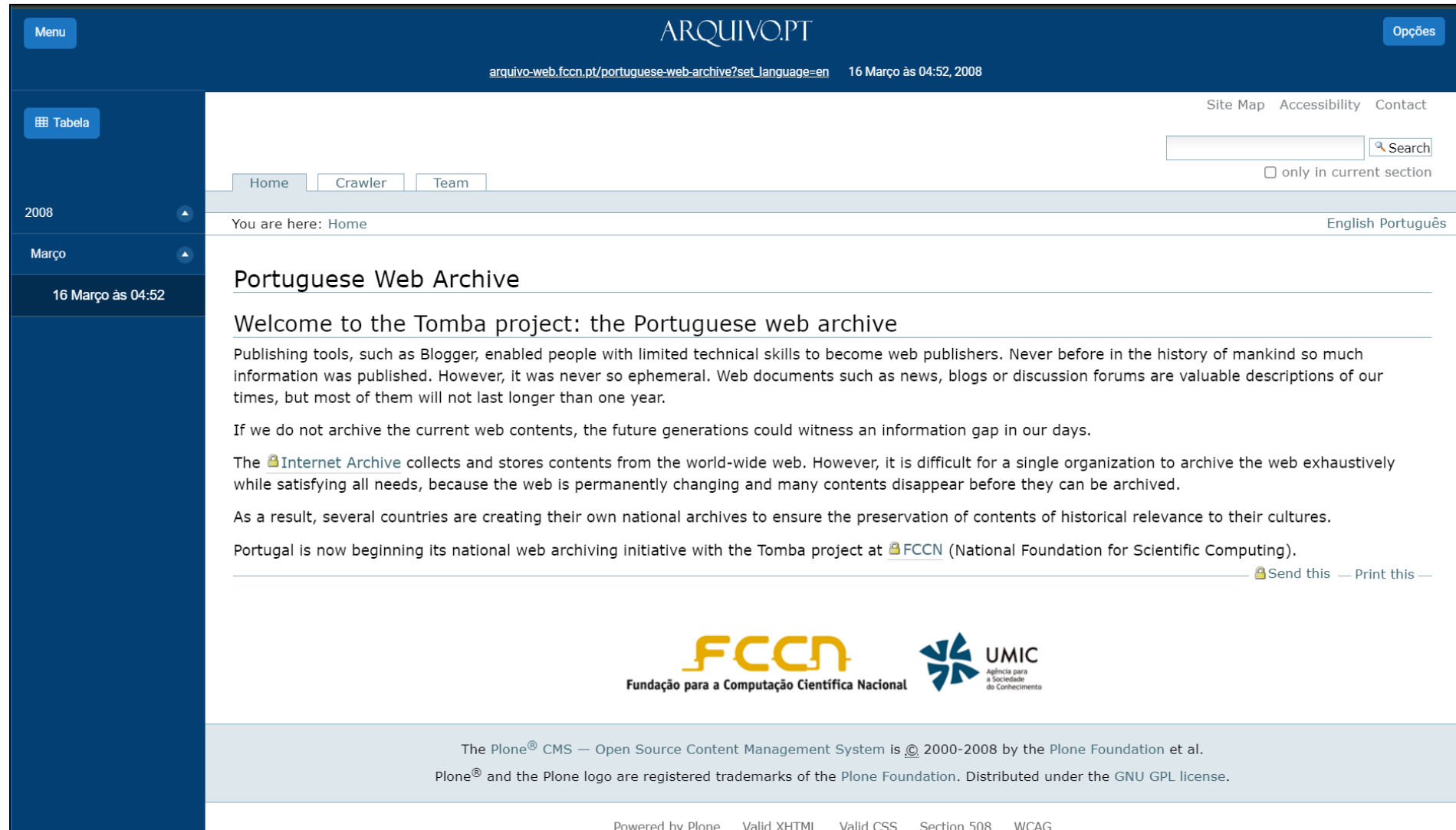

# Arquivo.pt is used word-wide

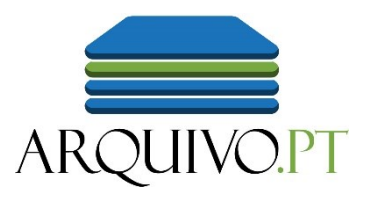

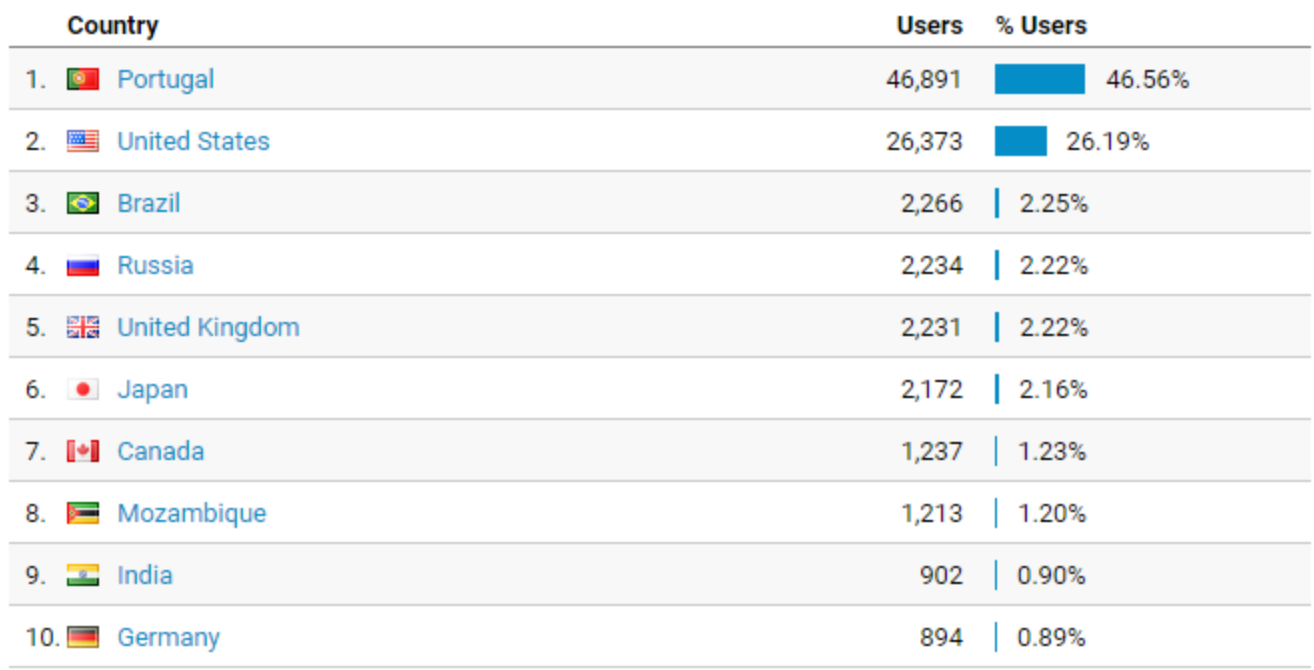

- 53% of users are international
- User Interfaces and documentation also in English
- Combined with Google Translate enables **cross-lingual access** to preserved content

# Arquivo.pt preserves national and international historical web content

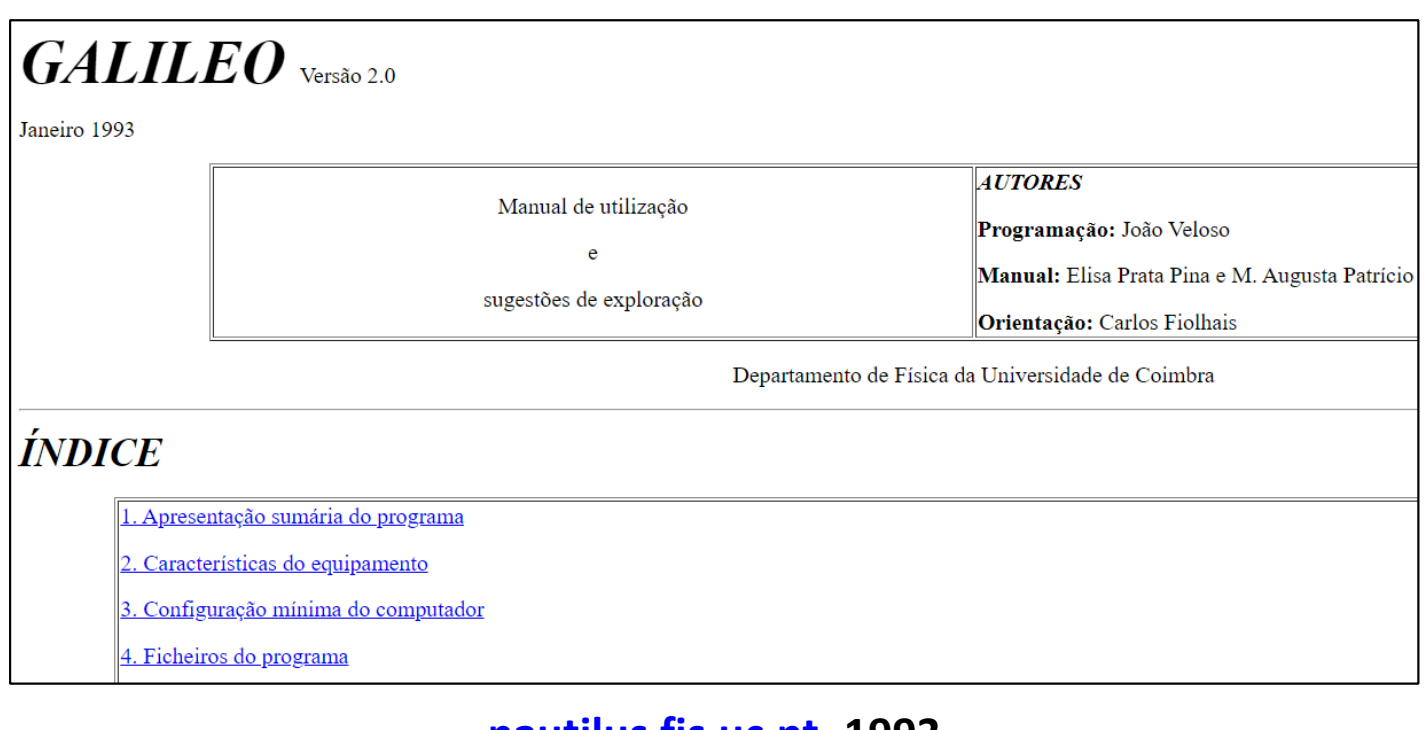

**nautilus.fis.uc.pt- 1993**  (oldest page)

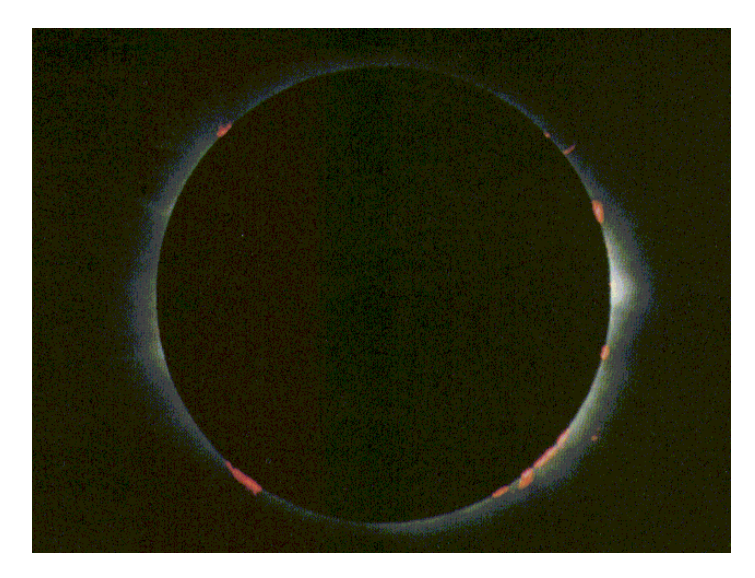

**spacelink.nasa.gov – 1992** (oldest image)

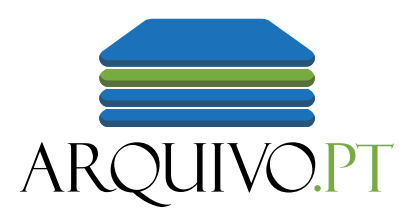

# How to **search** and **access**  the preserved information?

# Search **texts** from the past in any language

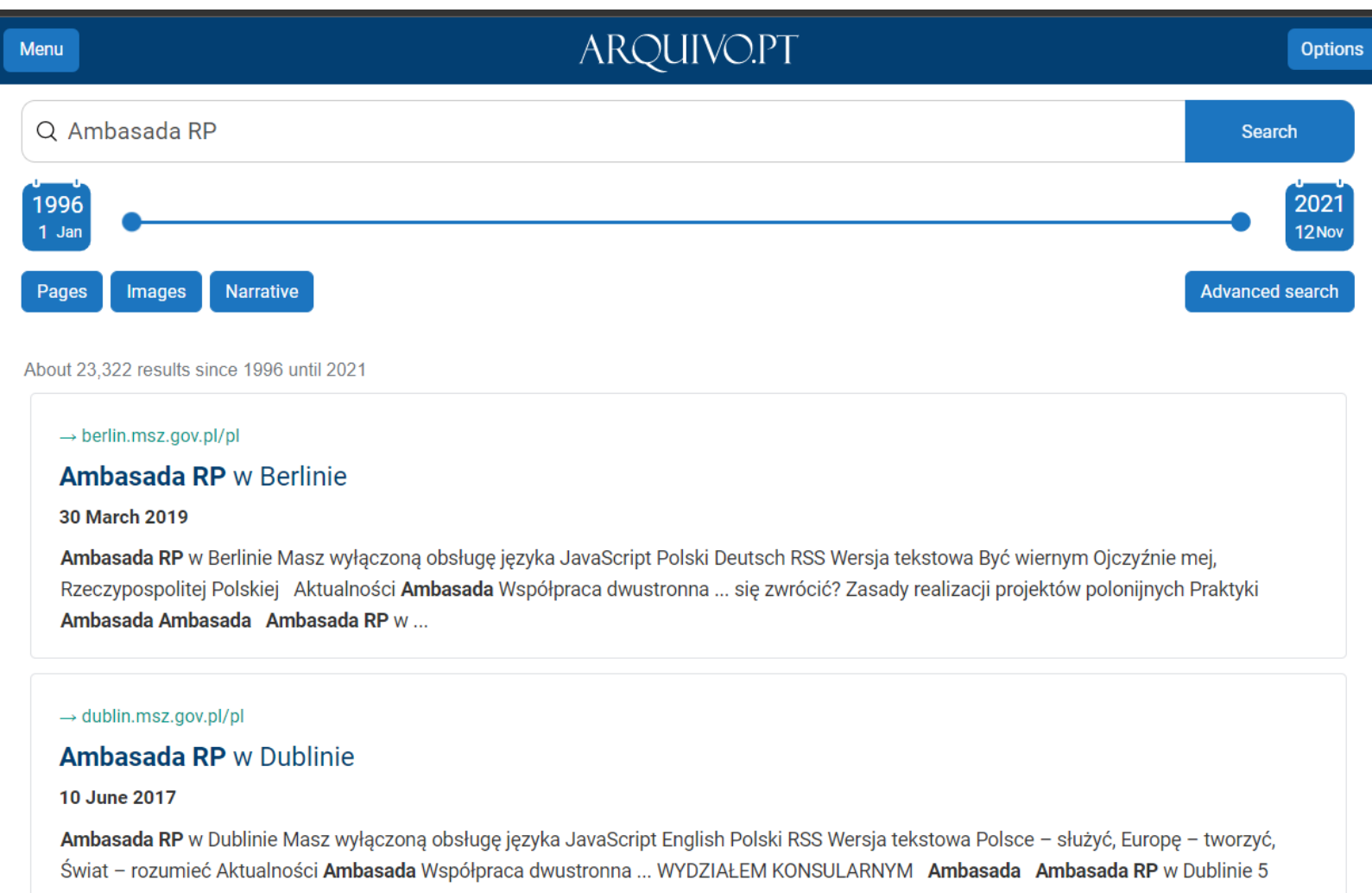

Ailesbury Road Ballsbridge D04 W221 Dublin ...

# Search the **history** of a web address

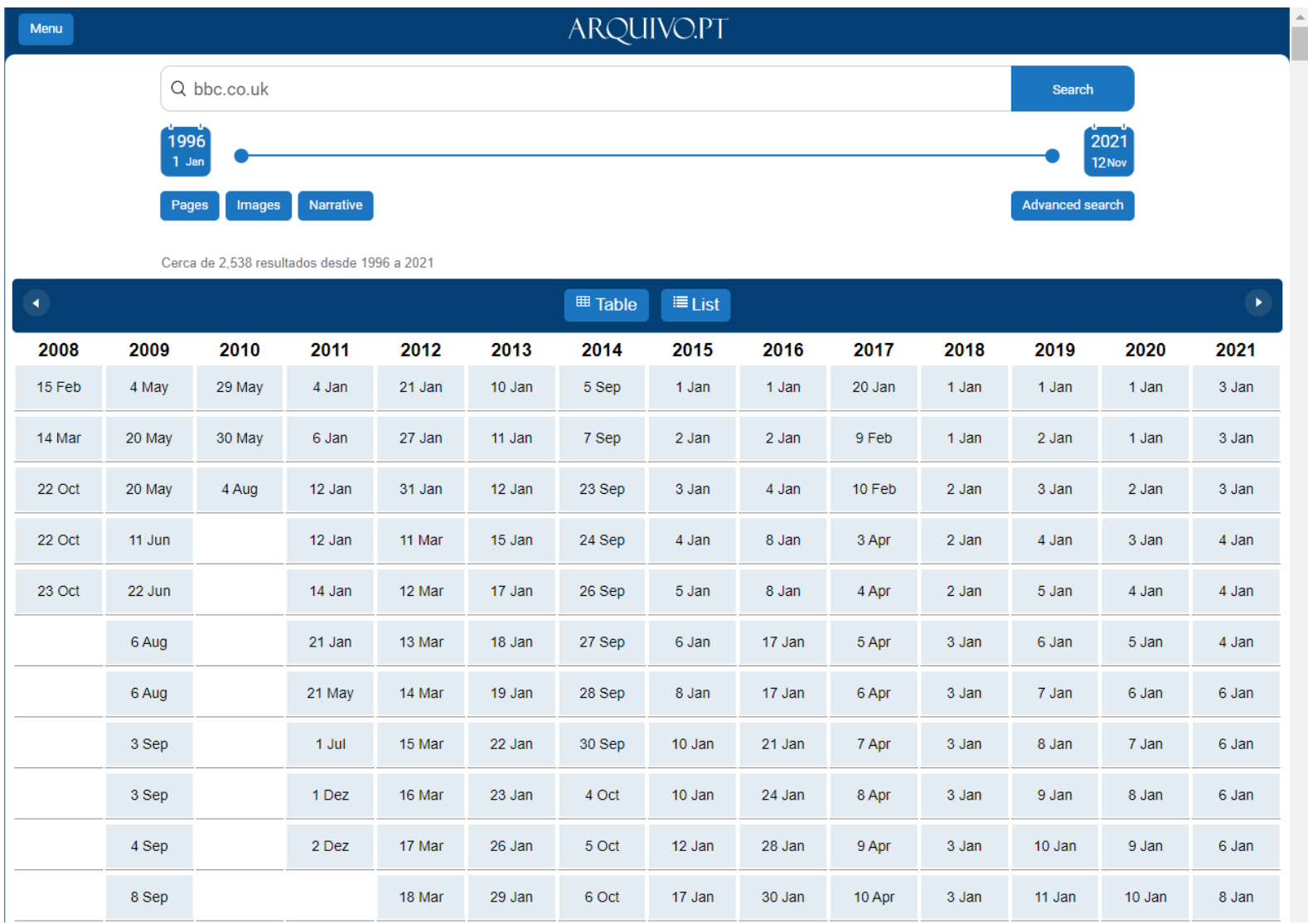

# Browse [bbc.co.uk](Ipleiria.pt) 10 years ago

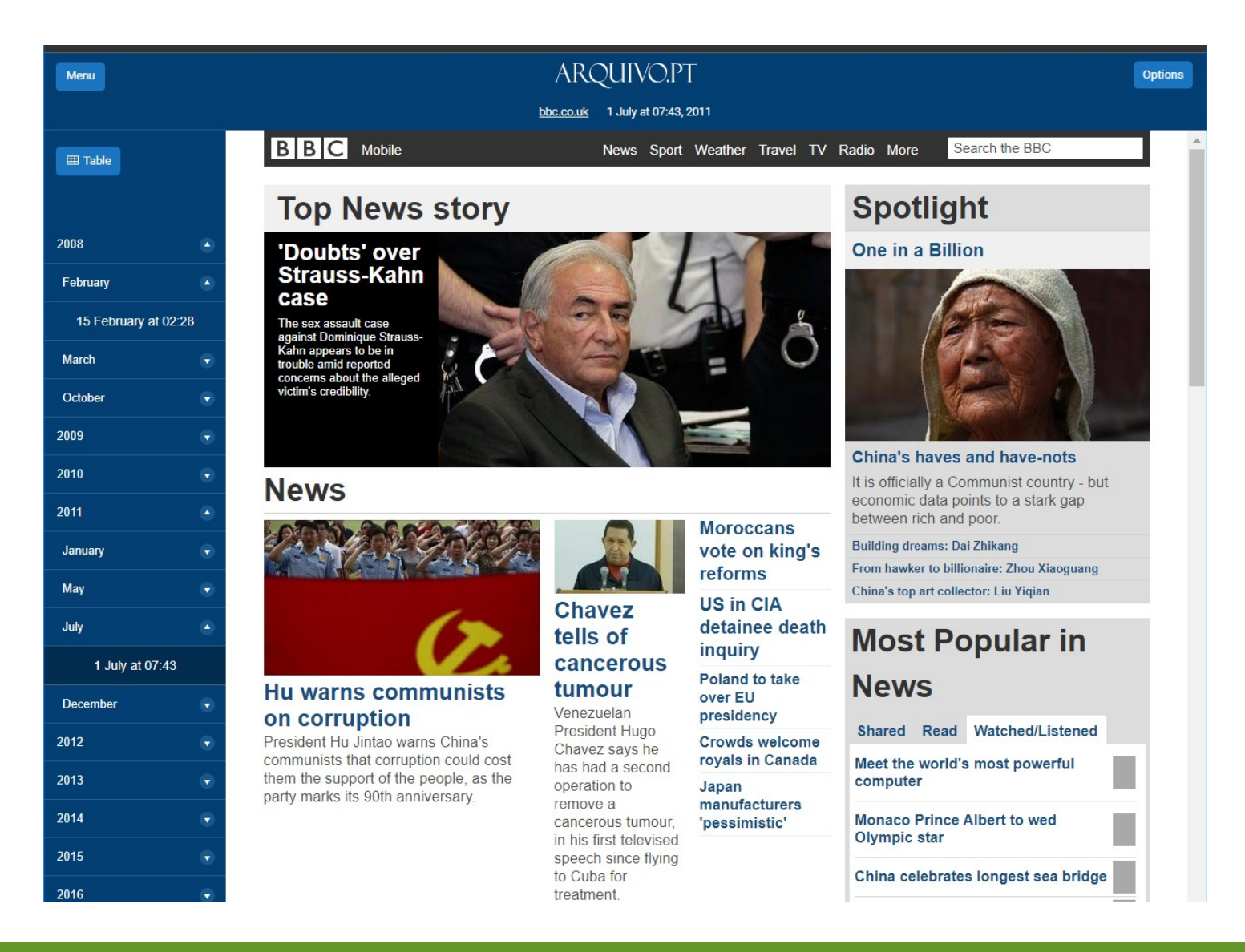

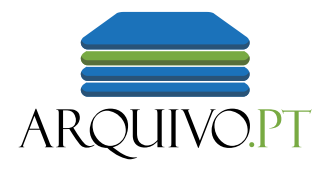

### Search **images** from the past

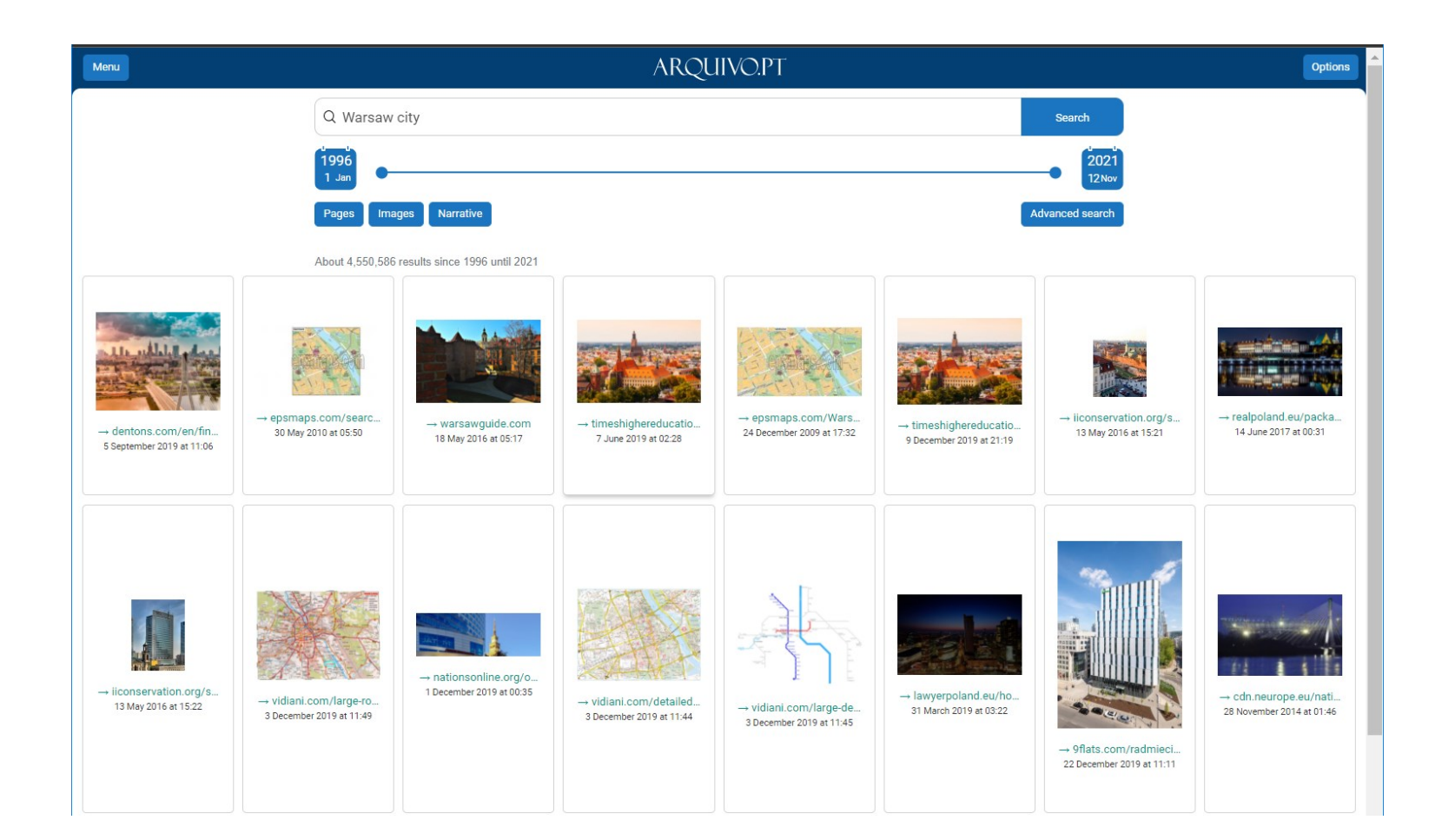

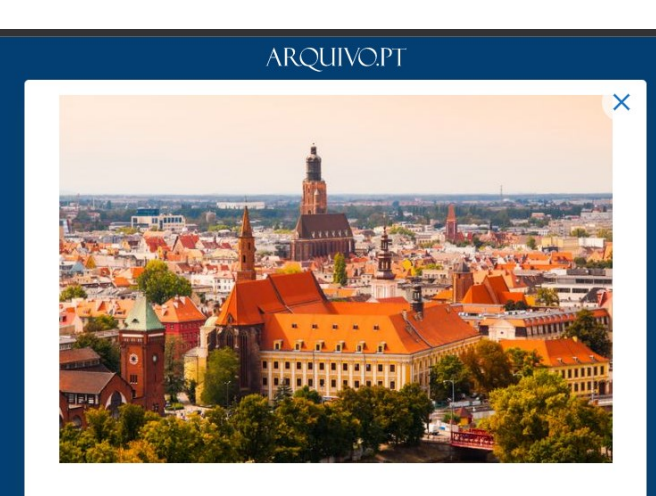

#### **O** Visit

*O* Details

#### Image Title:

Warsaw city centre

Alt text: Warsaw city centre Caption: Poland's education system has seen some extraordinary changes in recent years. Following a huge drive in the nation's Katowice =6 1001+ Wrocław University of Science and Technology Wrocław Read mor...

timeshighereducation.com/sites/default/files/styles/the\_breaking\_news\_image\_style/public/warsaw\_city\_c entre.jpg?itok=NYFWGvNj Resolution: jpeg 620 x 413 Capture date: 7 June 2019 at 02:28

Page

URL:

Title:

Best universities in Poland | Times Higher Education (THE)

URL: timeshighereducation.com/student/best-universities/best-universities-poland Capture date: 7 June 2019 at 02:28

# **A**pplication **P**rogramming **I**nterfaces to develop new applications

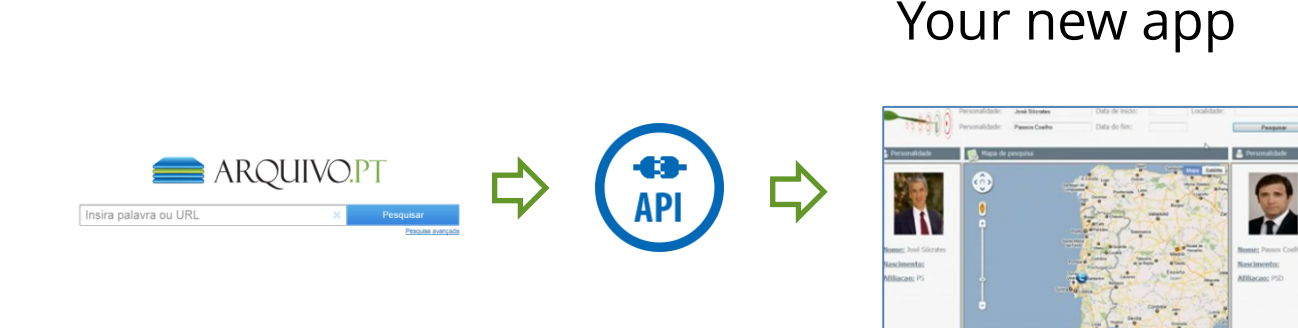

### **Arquivo.pt APIs**

#### **APIs**

Daniel Gomes edited this page 11 days ago · 33 revisions

#### APIs specific to Arquivo.pt that enable the full exploration of its functions

- Arquivo.pt API (Full-text & URL search)
- Image Search API v1.1 (beta version)

APIs based on international standards to enable interoperability among web archives and code reuse

- CDX-server API (URL search)
- Memento API (URL search)

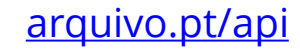

# Arquivo.pt API in action: **TellMeStories.pt**

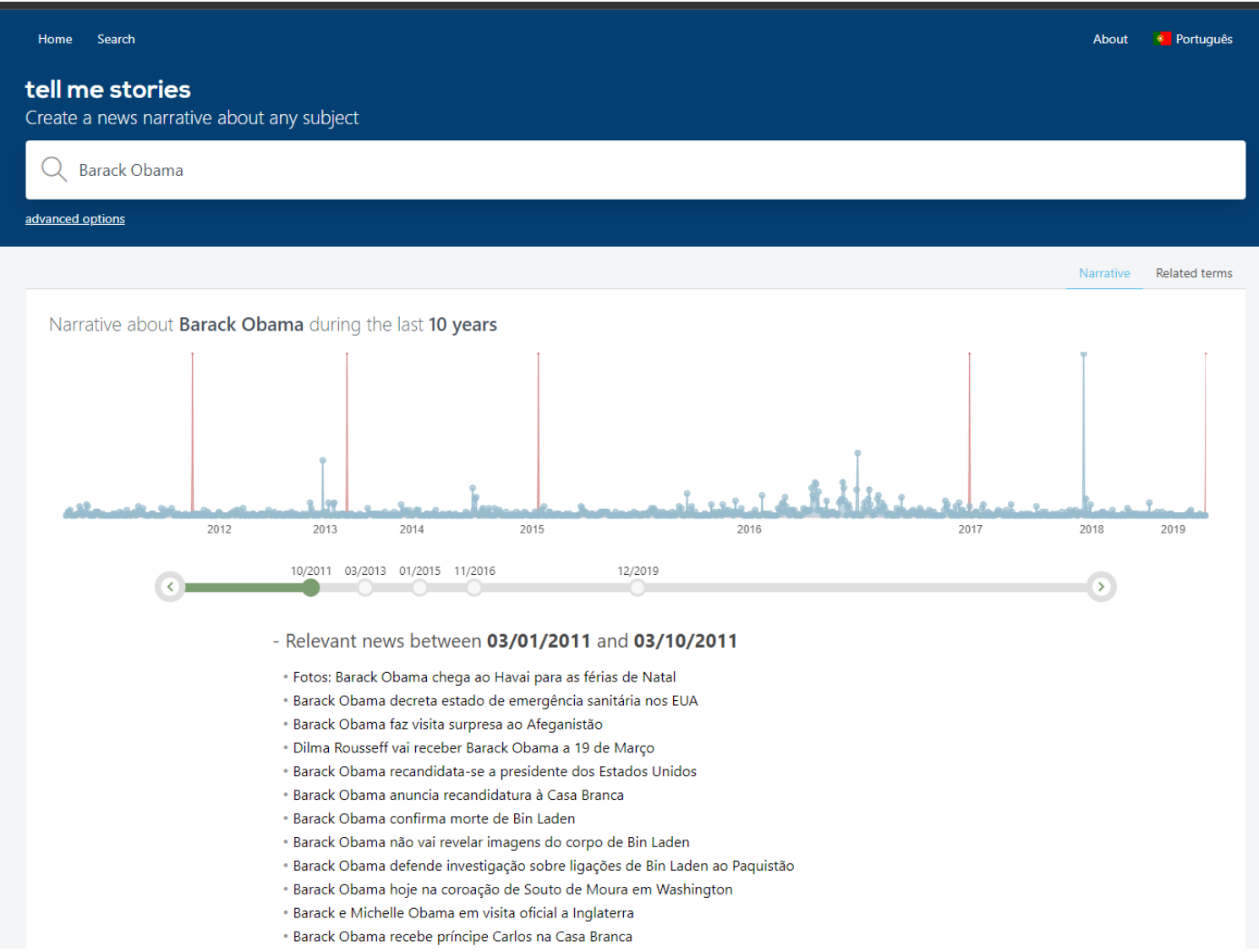

**Automatically** generates **narratives** about any subject based on online news from the Past.

Winners of the Arquivo.pt Award 2018.

# Learn the API through the **[arquivo.pt/tutorial](https://arquivo.pt/tutorial)**

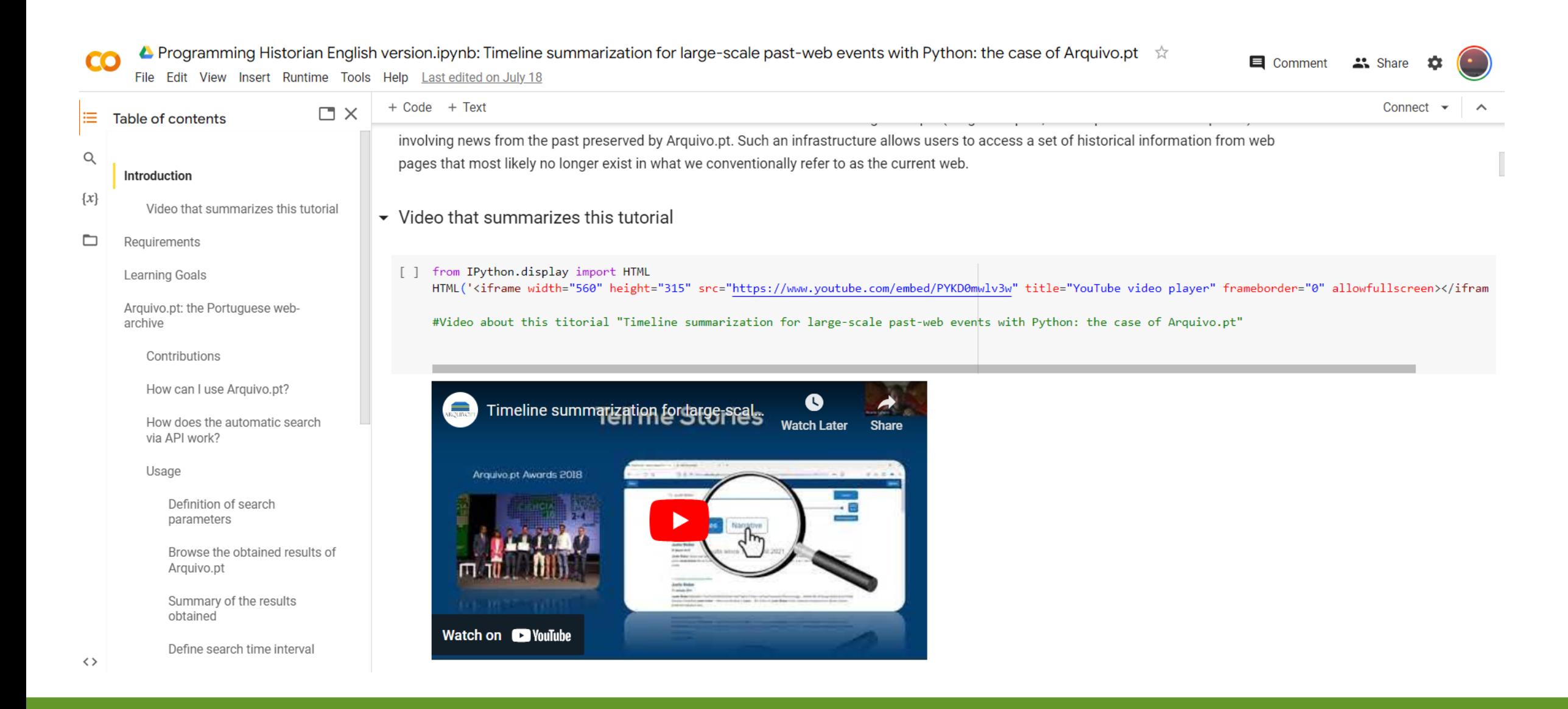

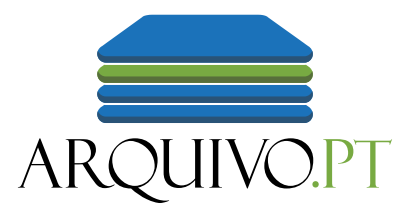

# Collections and automatic selection

# Public list of Arquivo.pt **collections**

#### List of the collections preserved by Arquivo.pt (publicly available)  $\hat{x}$  and

E

File Edit View Insert Format Data Tools Add-ons Help Lastedit was made on 10 September by SAW - FCCN Servicos e Arguivos Web

↓ |  $f_X$  | =IMPORTRANGE("https://docs.google.com/spreadsheets/d/1hfLvq9N2ZJEd1hra2V0OPI24iTv42BvR6M667rG-oHo/edit","Summarv!A2:G")  $A<sub>2</sub>$ 

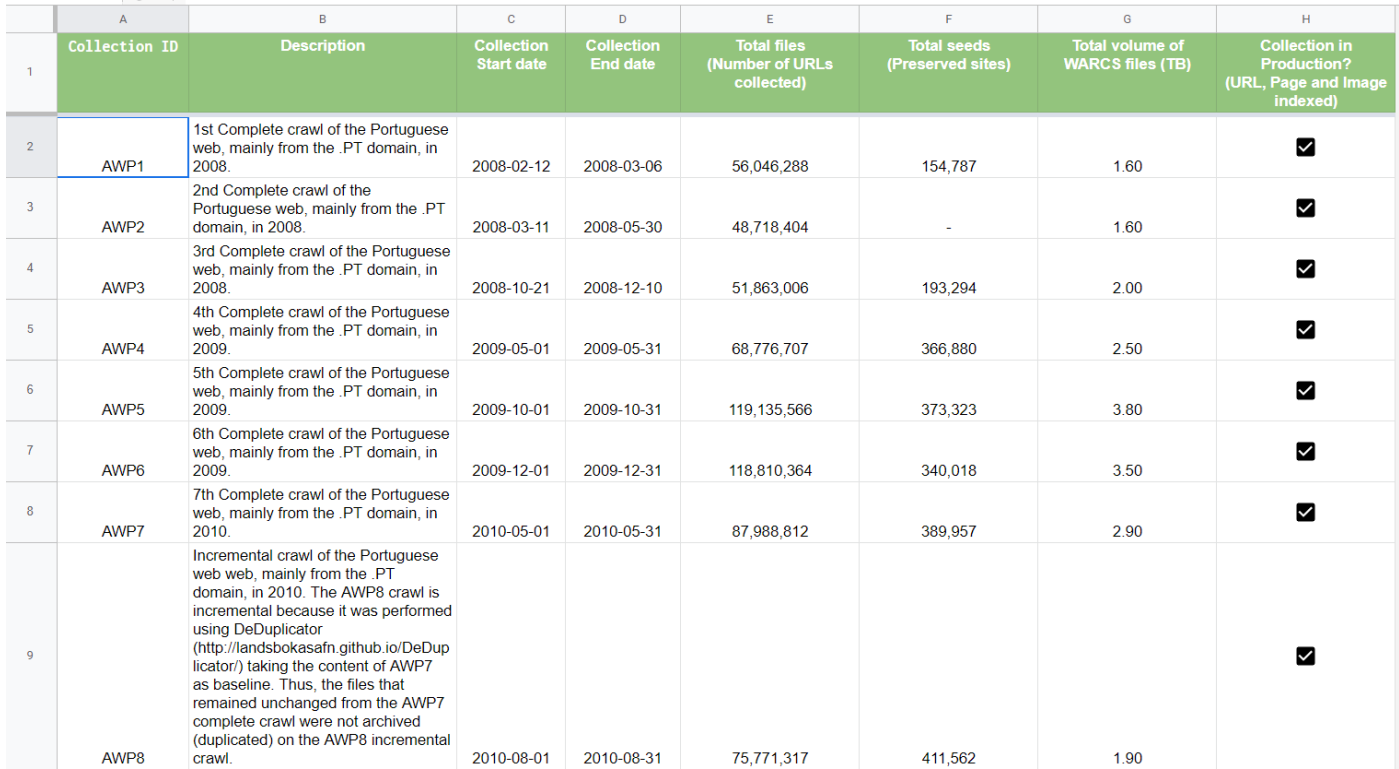

### [arquivo.pt/collections](https://arquivo.pt/collections)

### Experiments to preserve European Union web content

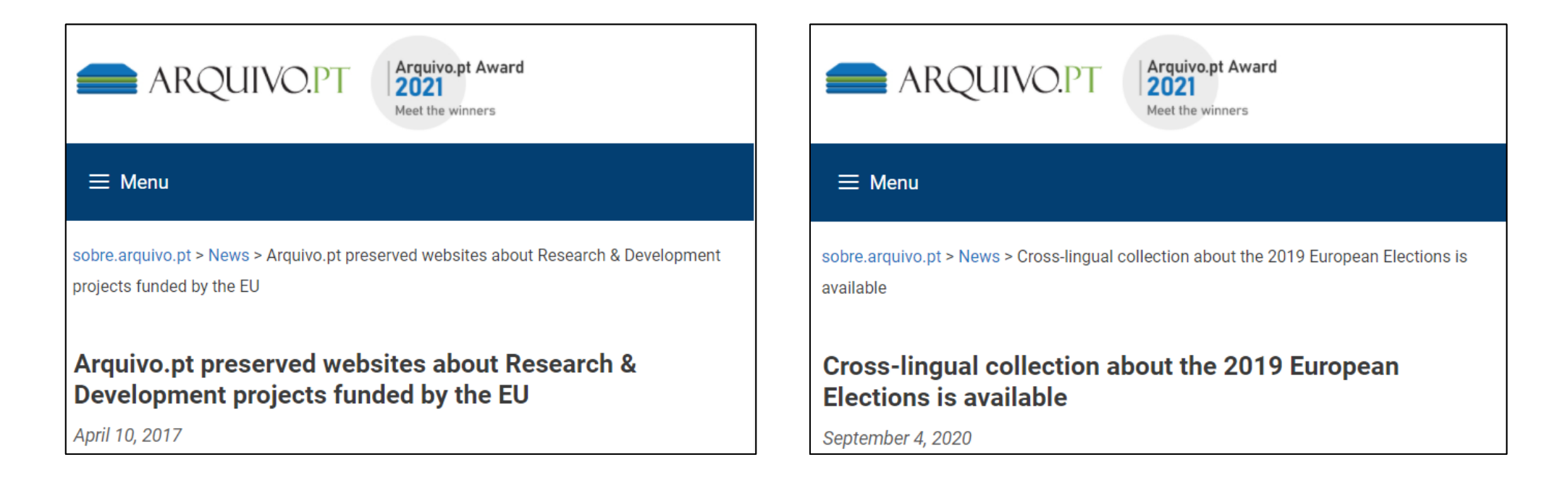

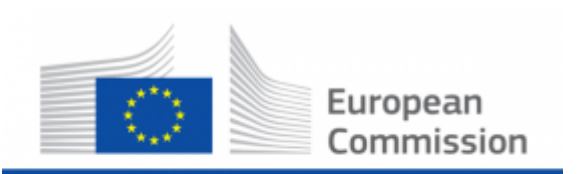

Horizon 2020 European Union funding for Research & Innovation

### Developed a low-cost methodology to automatically **select** and preserve online information about given topics

### **Preserving Websites Of Research & Development Projects**

**Daniel Bicho** Foundation for Science and Technology: Arquivo.pt Av. do Brasil, 101 1700-066 Lisboa, Portugal daniel.bicho@fccn.pt

**Daniel Gomes** Foundation for Science and Technology: Arquivo.pt Av. do Brasil, 101 1700-066 Lisboa, Portugal daniel.gomes@fccn.pt

International Conference on Digital Preservation 2016, available at **<arquivo.pt/publications>** 

### Existing open datasets are complemented with links to URLs and web archives

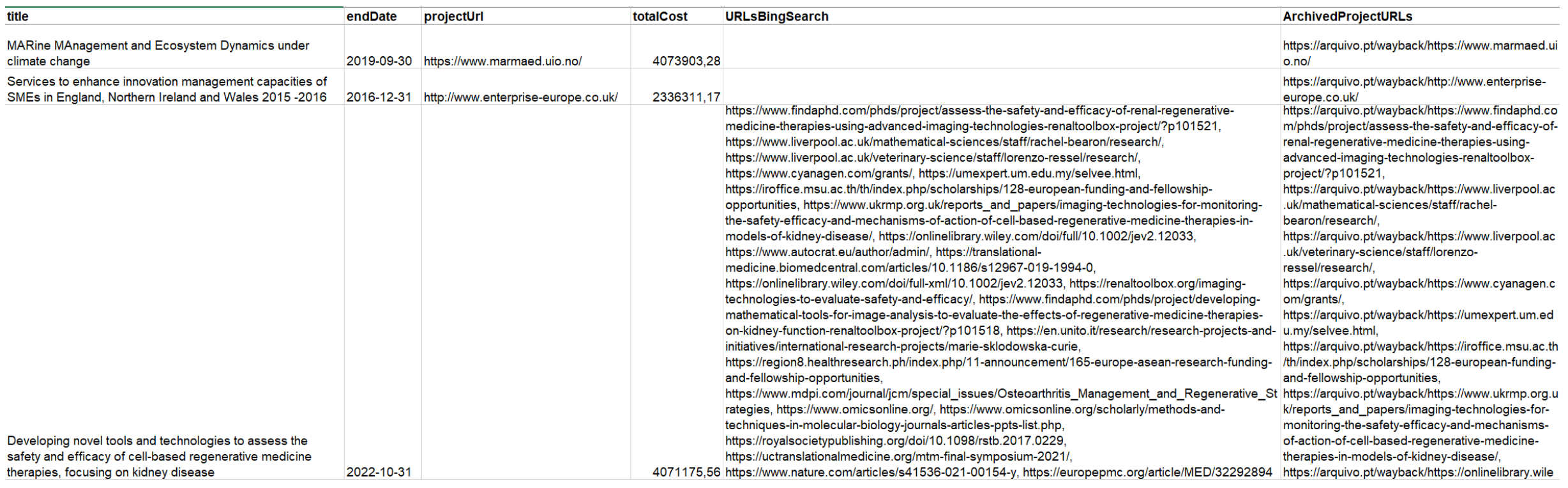

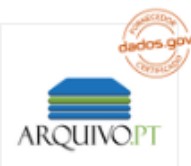

#### Cordis-h2020organizationsComplementedByArquivoPT.xlsx

Dataset contendo a listagem das organizações dos projetos financiados pelo programa H2020 (Horizon 2020 - European Commissior

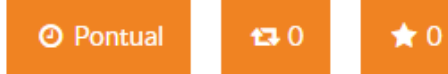

### Open datasets about thematic collections

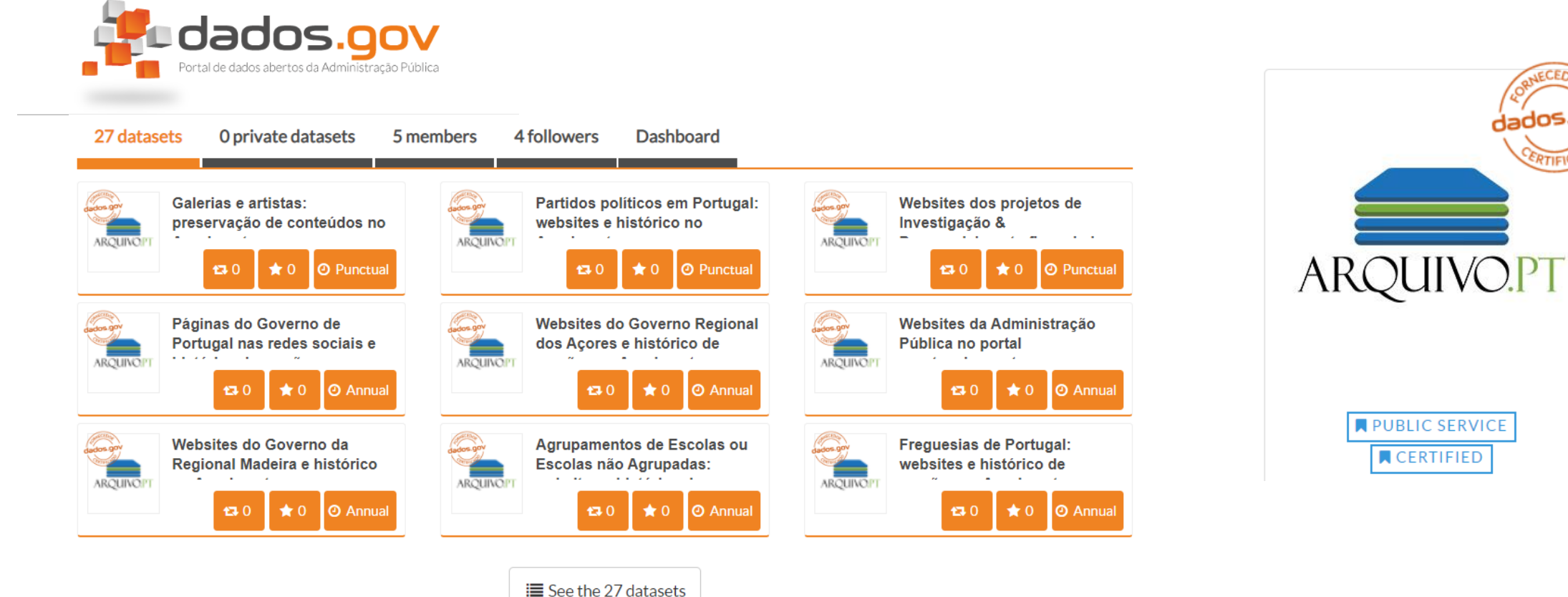

**DOWNLOAD AS CSV** 

<arquivo.pt/dadosabertos>

CERTIFIED

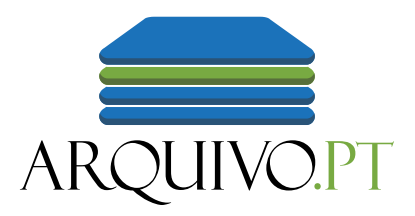

# Tools to support web preservation

# **Suggest** websites to be preserved

- Public form
- Any domain
- Any language
- Submit home page
- ➢ <arquivo.pt/suggest>

### **Suggest websites to be preserved**

International websites are welcome!

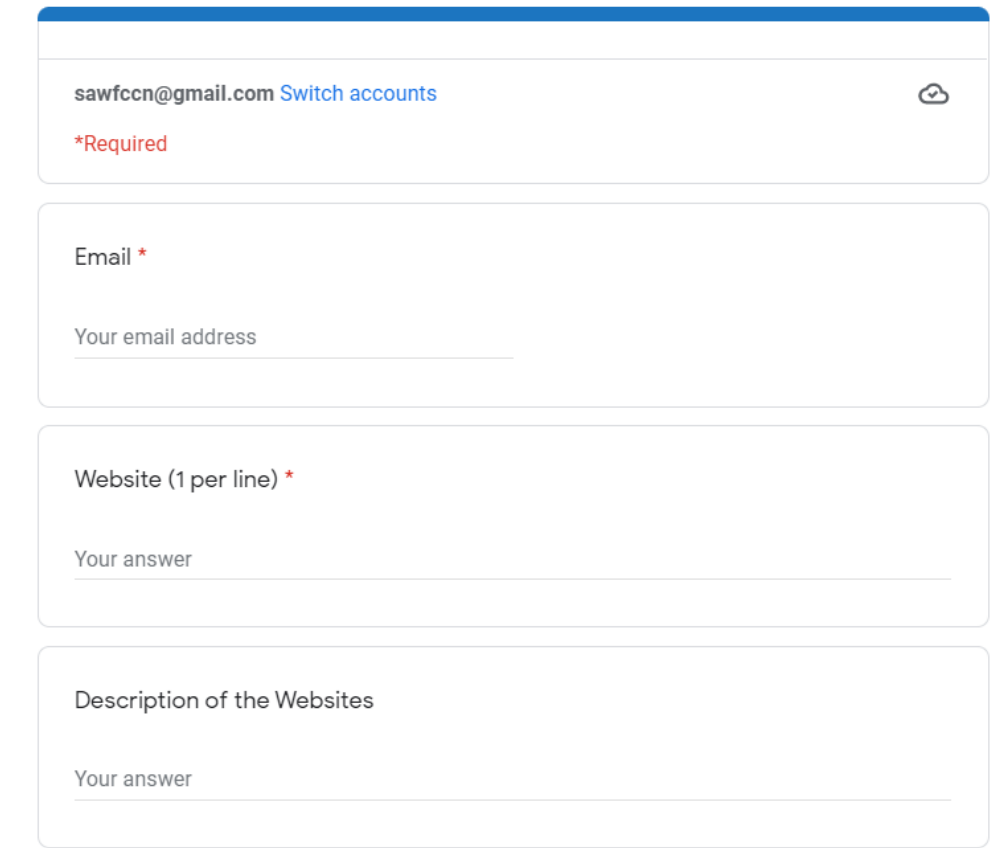

# **SavePageNow**: Archive a webpage immediately

# ARQUIVO.PT ■ SavePageNow Record webpages on Arquivo.pt Page address **Record** e.g. www.fccn.pt The SavePageNow service allows a page to be archived at the exact moment the user makes the request. The archived contents are later integrated in the Arquivo.pt collection. Learn more

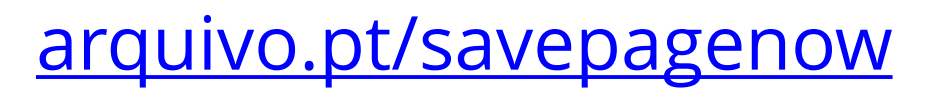

# Missing content? **Complete the page**!

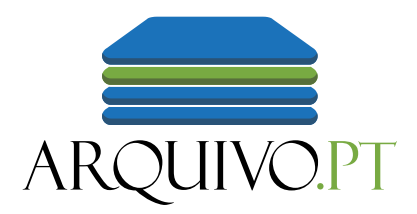

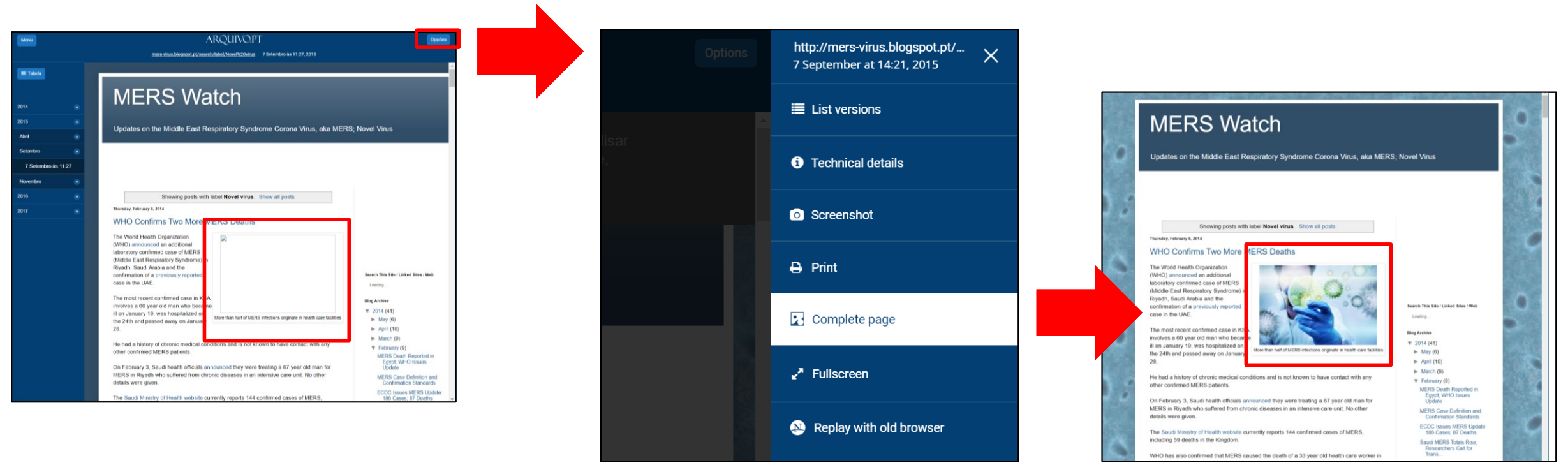

Missing files obtained from the live-web/archives are then integrated to improve the quality of the archived page

➢ Collaborative curation: **Give it a try!**

### Don't kill your historical website! Preserve it in the Arquivo.pt Memorial: [arquivo.pt/memorial](https://arquivo.pt/memorial)

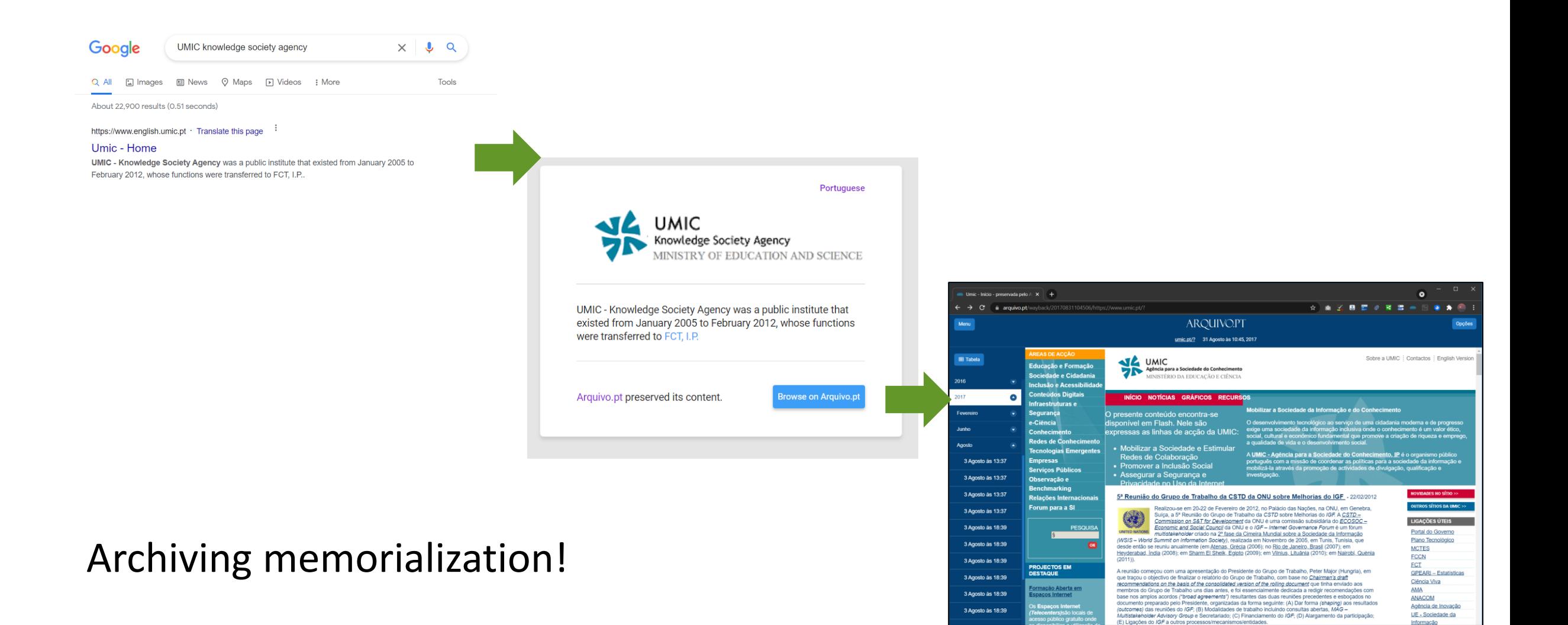

### <arquivo.pt/arquivo404> **fix** the **broken links** in your website!

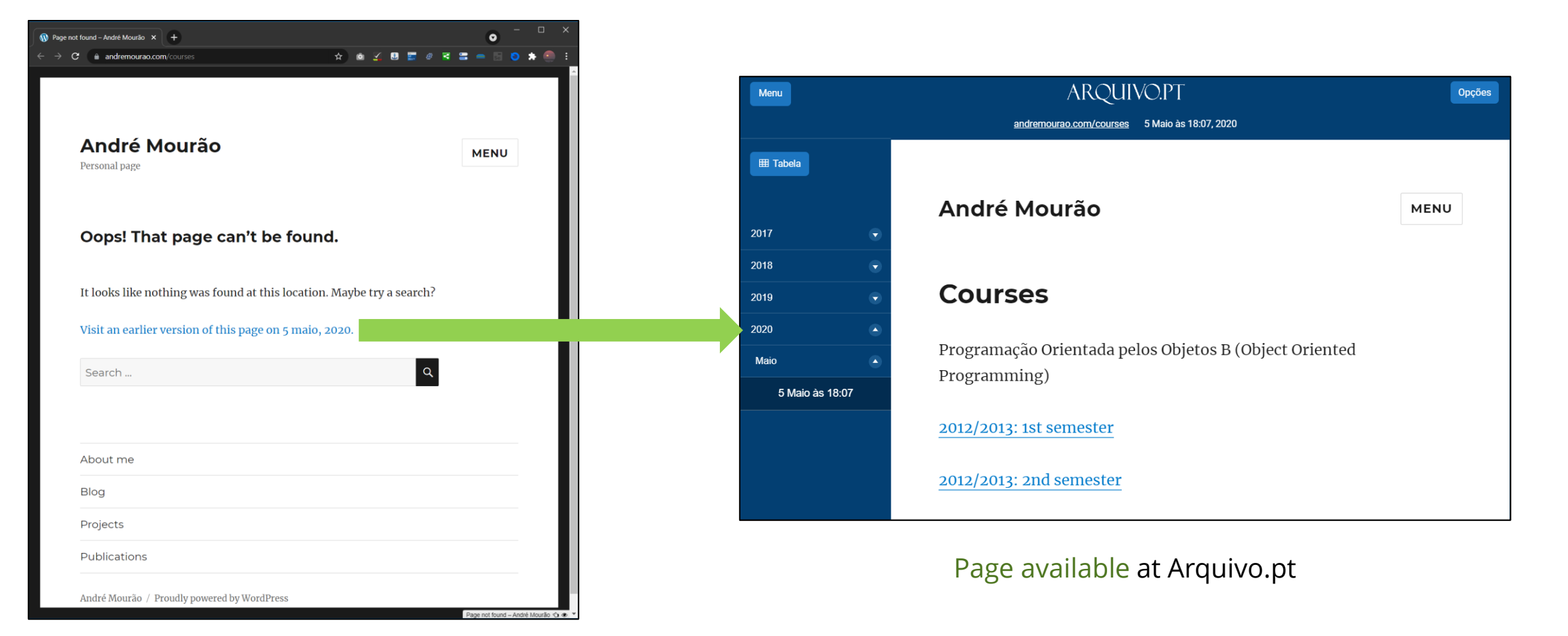

#### Page not found at live website

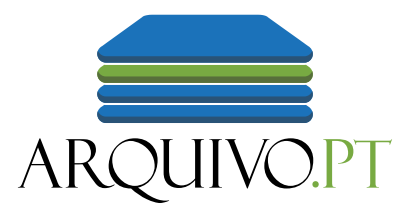

# Explore the Past Web

# Create Web Design museums

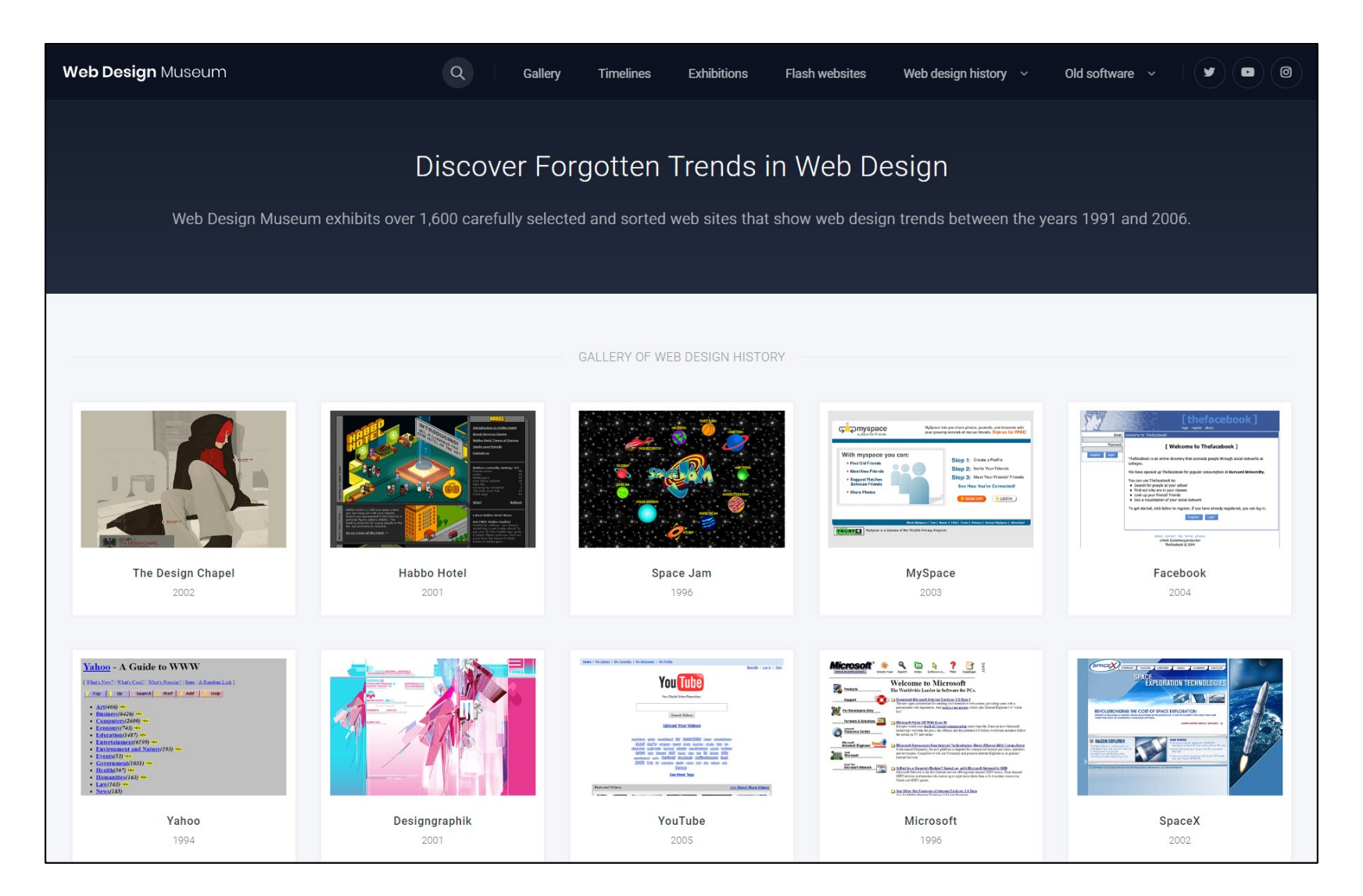

#### <WebDesignMuseum.org>

# Online exhibitions of web-archived documents

#### Memória dos Museus na Web

Websites dos museus portugueses (1996-2021)

Home Lista de museus em Portugal Sobre

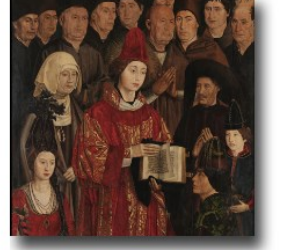

Museu Nacional de Arte Antiga

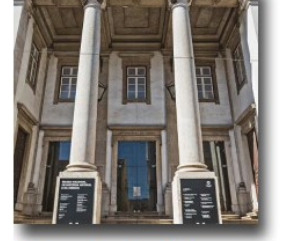

Museu Nacional de

Ciência

História Natural e da

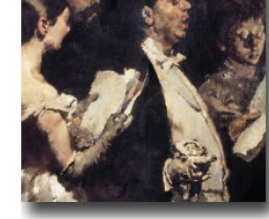

Museu Nacional de Arte Contemporânea - Museu do Chiado

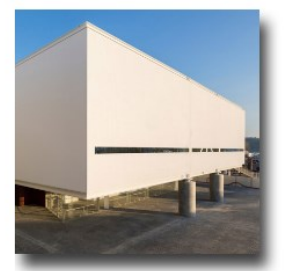

Museu Nacional dos Coches

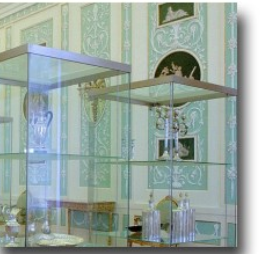

**Museu Nacional Soares** dos Reis

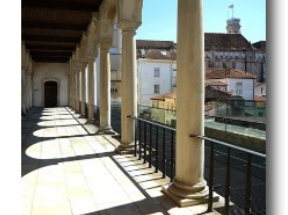

Museu Nacional Machado de Castro

### [arquivo.pt/expos](https://arquivo.pt/expos)

### Memória dos Museus na Web

Websites dos museus portugueses (1996-2021)

Lista de museus em Portugal Sobre Home

### Museu Nacional de Arte Antiga

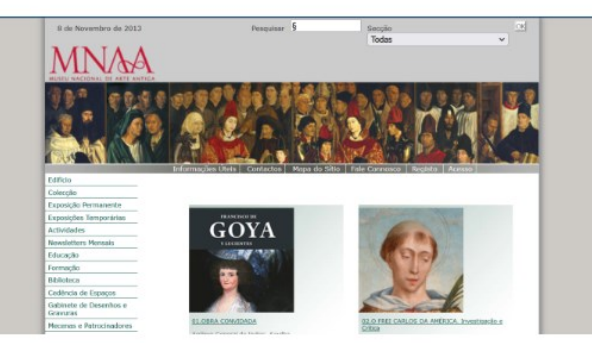

Página de entrada do website do Museu Nacional de Arte Antiga (museudearteantiga.pt, 2013)

#### Memória do sítio Web

As primeiras páginas Web do Museu Nacional de Arte Antiga (MNAA) remontam a 1997, integradas no portal do Ministério da Cultura, na secção do Instituto Português de Museus.

# Celebrate anniversaries

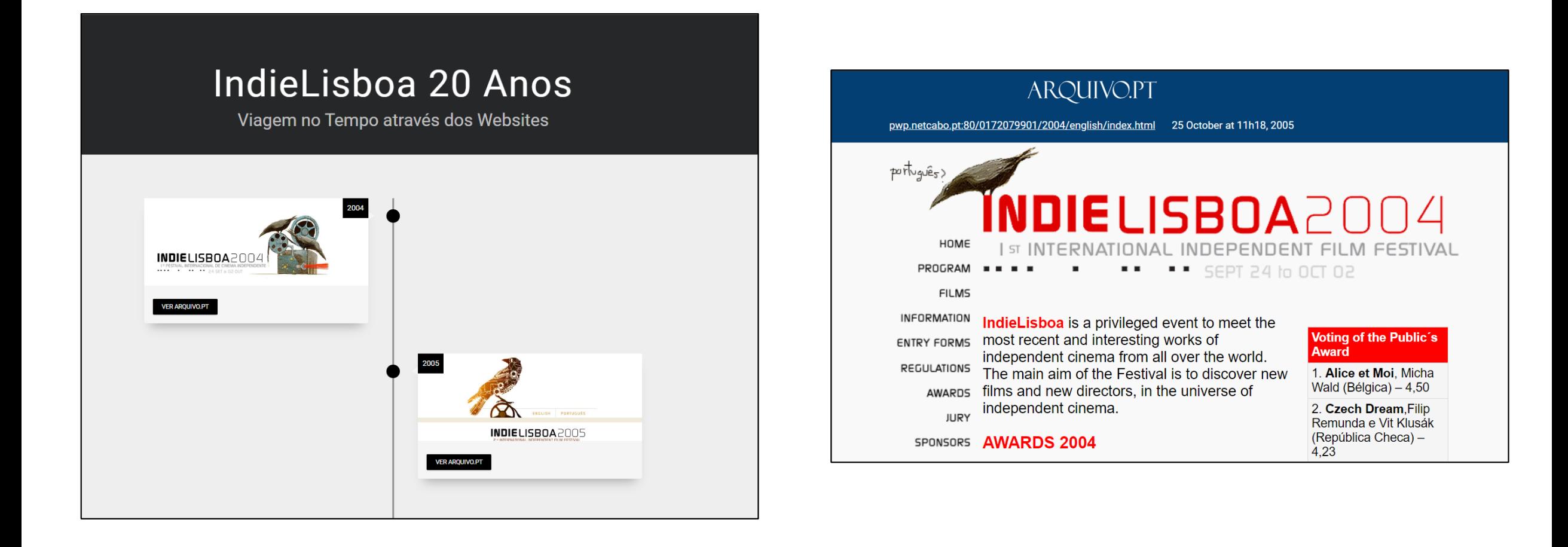

### [arquivo.pt/indielisboa](https://arquivo.pt/indielisboa)

# Custom re-search systems

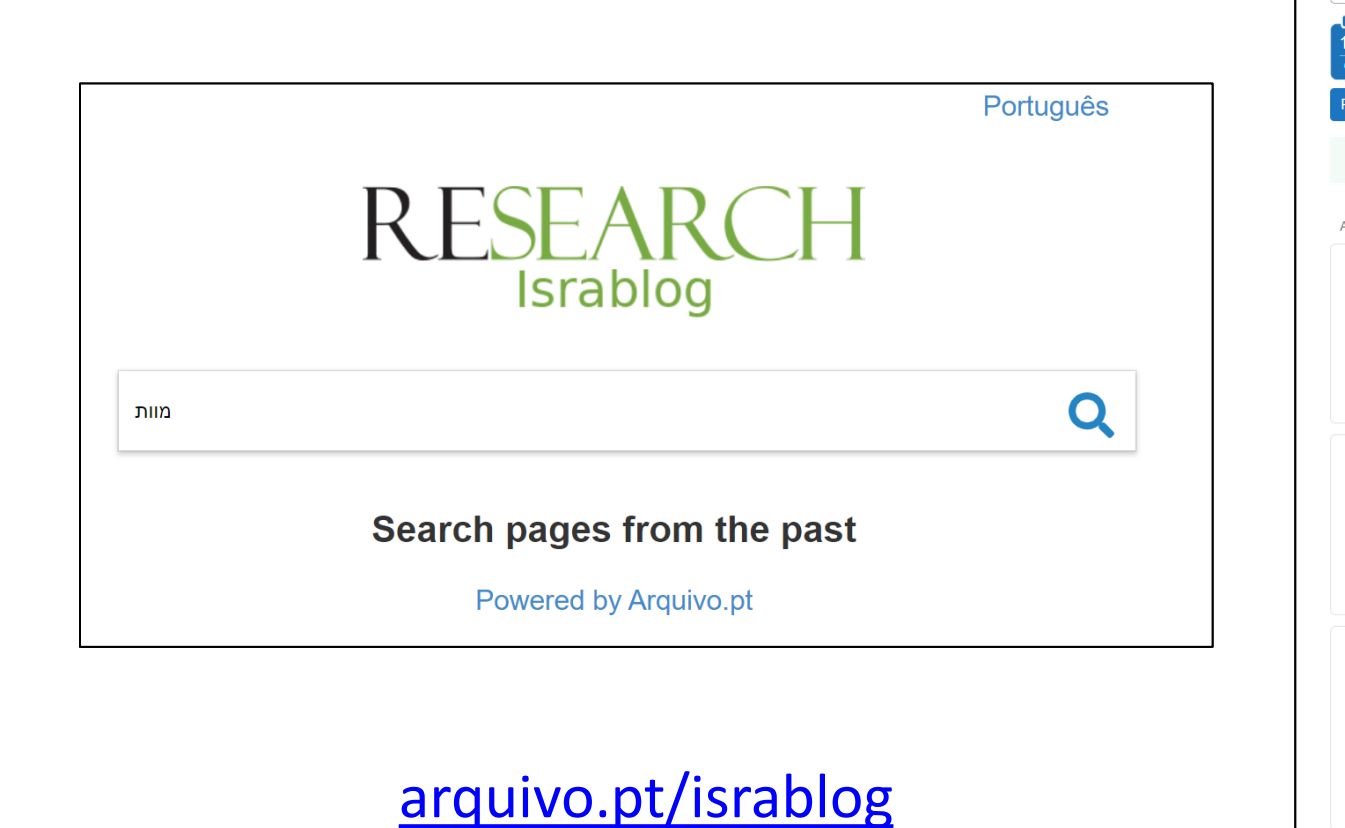

#### ARQUIVO.PT collection:EAWP19 מוות Q Search  $199 -$ 6 Auc Pages **Images** Narrative Advanced search collection:ep19 מוות collection:ep19 About 14.111 results from 1991 to 2023 israblog.nana10.co.il/blogread.asp?blog=849548&year=2015&month=1 מוות וקוקייה 18 December 2018 מוות וקוקייה התחברות לבלוג צור בלוג הבלוג נוסף לקבועים בבלוג זה בכל הבלוגים שם בלוג/בלוגר חפש ... לפתיחת בלוג חדש מוות וקוקייה תובנות מעיניני דיומא כינוי: מוות וקוקייה תמונה מלאו כאן את כתובת ... מפורסמים נכתב על ידי מוות וקוקייה , 31/1/2015 00:21 בקטגוריות שפמים , פסימי , שירי ילדים , תוכים הצג israblog.nana10.co.il/blogread.asp?blog=849548&catcode=208582&catdesc=%C3%A9%C3%B9%C3%A5 מוות וקוקייה 31 December 2018 מוות וקוקייה התחברות לבלוג צור בלוג הבלוג נוסף לקבועים בבלוג זה - בכל הבלוגים - שם בלוג/בלוגר חפש ... - לפתיחת בלוג חדש **מוות** וקוקייה תובנות מעיניני דיומא כינוי: מוות וקוקייה תמונה מלאו כאן את כתובת ... ¥. לקטעים בבלוגים אחרים בקטגוריה זו לחצו . כן לא שחור לבן ביי נכתב על ידי מוות וקוקייה , 10/9/2015 www.youtube.com/watch?v=eLoXtUGV2dY&feature=applinks - YouTube מוות קליני - הסיפור האמיתי 13 November 2018 - YouTube Ignorar navegação RU Iniciar sessão Pesquisar A carregar ... parar A carregar... Fila de espera de visualizações - מוות קליני - הסיפור האמיתי ר ווויות קליני - הסיפור האמיתי ... 20/06/2012 בשנים האחרונות רבים הדיווחים על חוויות של אנשים שחוו מוות קליני וטוענים שנשמתם יצאה \_\_total /\_\_ total לחווית האמיתי .. מהגוף

# Meet the Winners of the Arquivo.pt **Annual** Awards

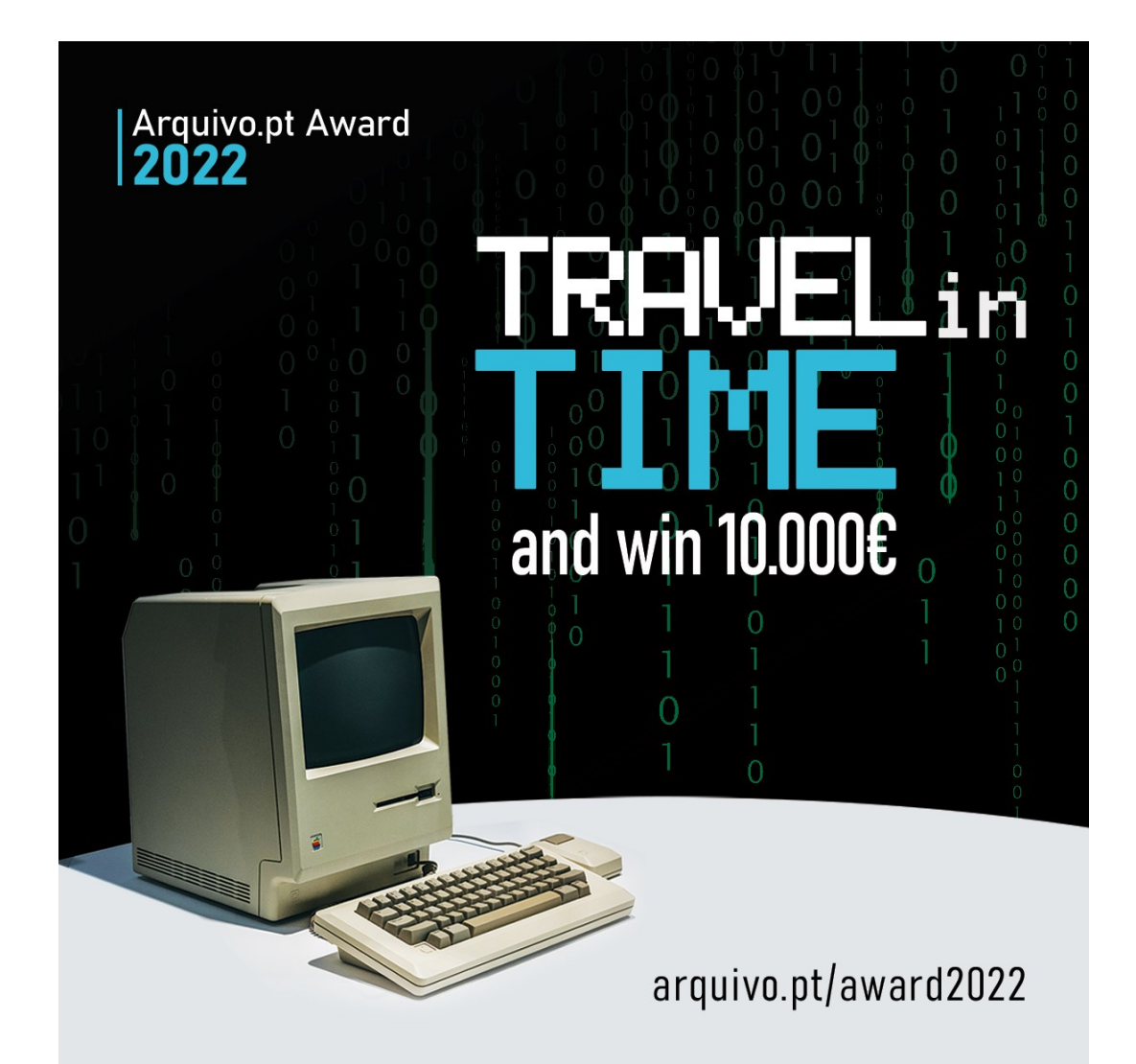

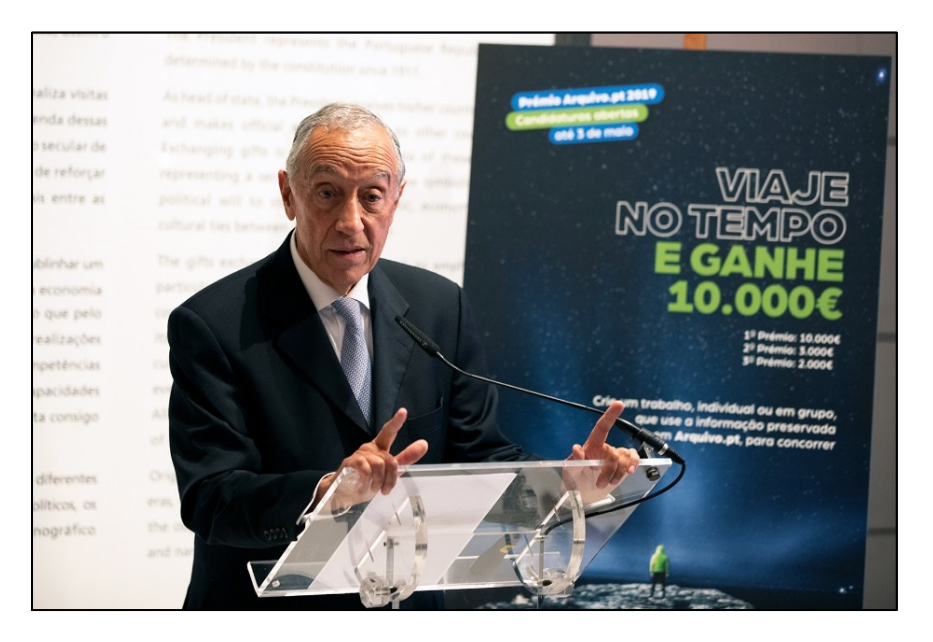

Support of the President of the Republic of Portugal

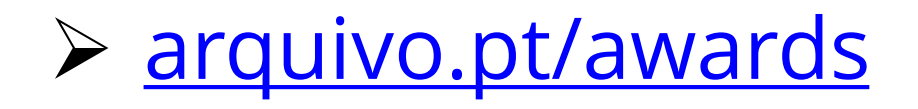

### Attend Training courses about web preservation and research

New ways of searching the past (module A)

– Any Internet user

### **Publish preservable information on the web (B)**

– Web authors

Automatic processing of information preserved from the Web (C)

– Developers, Researchers

### **Do-it-yourself web archiving** (D)

– Researchers, Librarians, Archivists

### **Videos in English also available!**

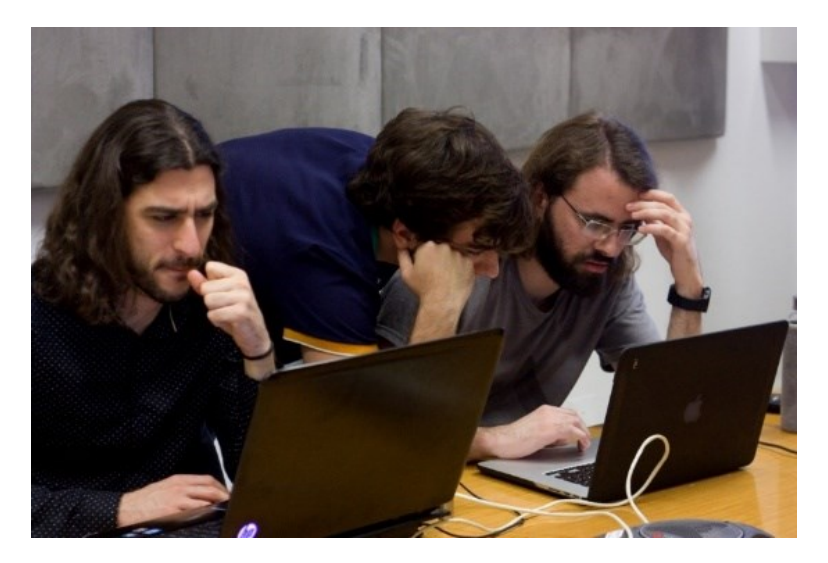

[arquivo.pt/training](http://arquivo.pt/formacoes)

# Read this book  $\odot$

Daniel Gomes · Elena Demidova Jane Winters · Thomas Risse Editors

The Past Web

**Exploring Web Archives** 

2 Springer

Preprint version available in open access at: [arquivo.pt/book](https://arquivo.pt/livro)

# List of web archiving initiatives

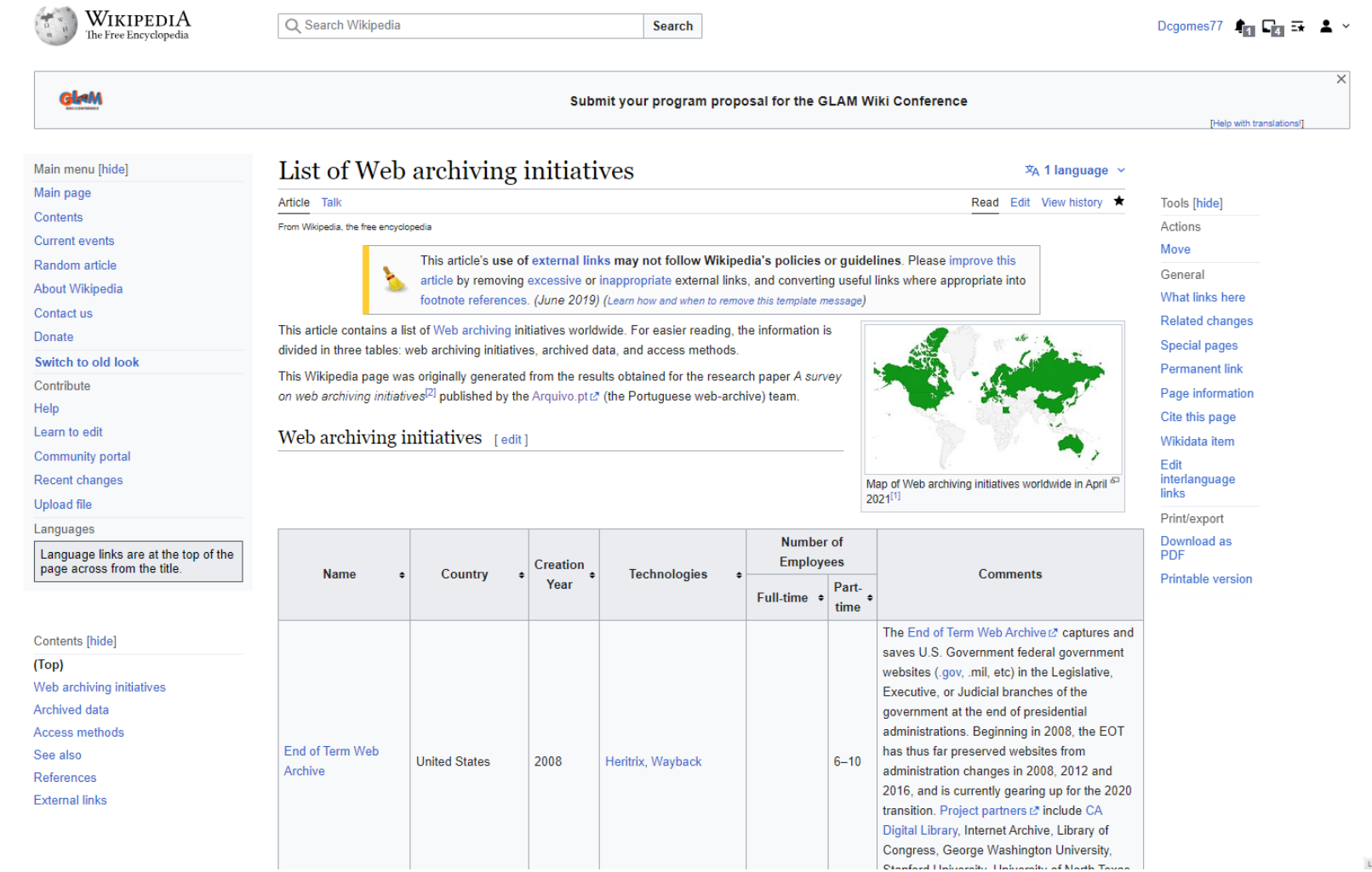

# Keep in touch!

### **Subscribe our channels**:

- ➢ [arquivo.pt/subscribe:](arquivo.pt/subscribe) mailing list in English
- ➢ [arquivo.pt/news:](arquivo.pt/news) social networks and videos